## moodle

 $\Box$ 

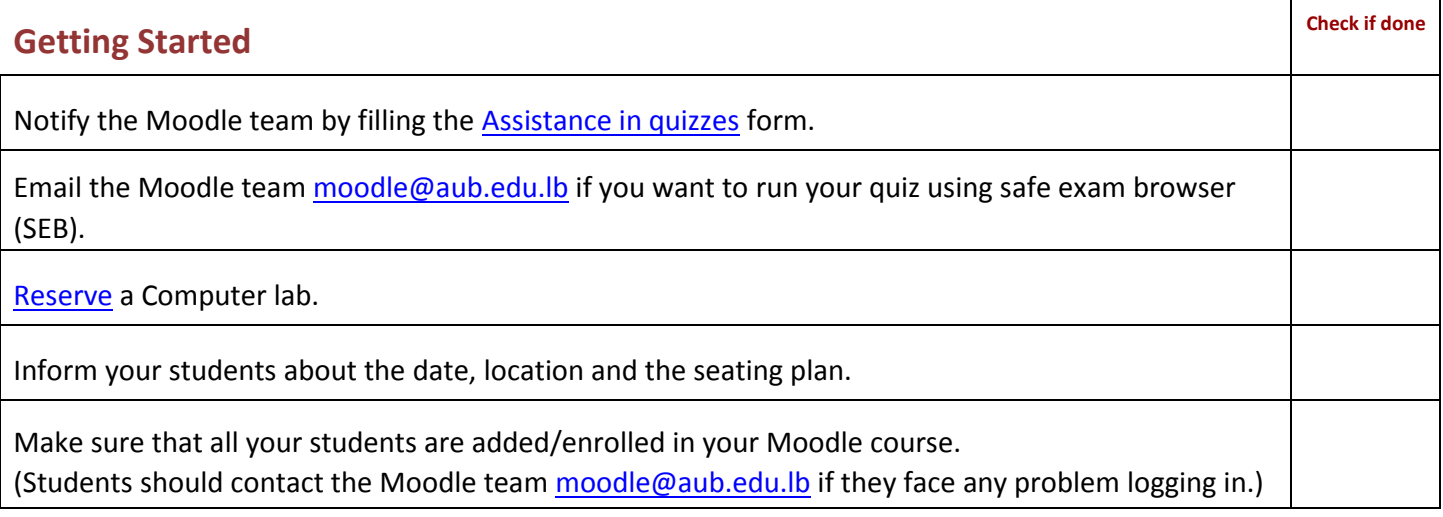

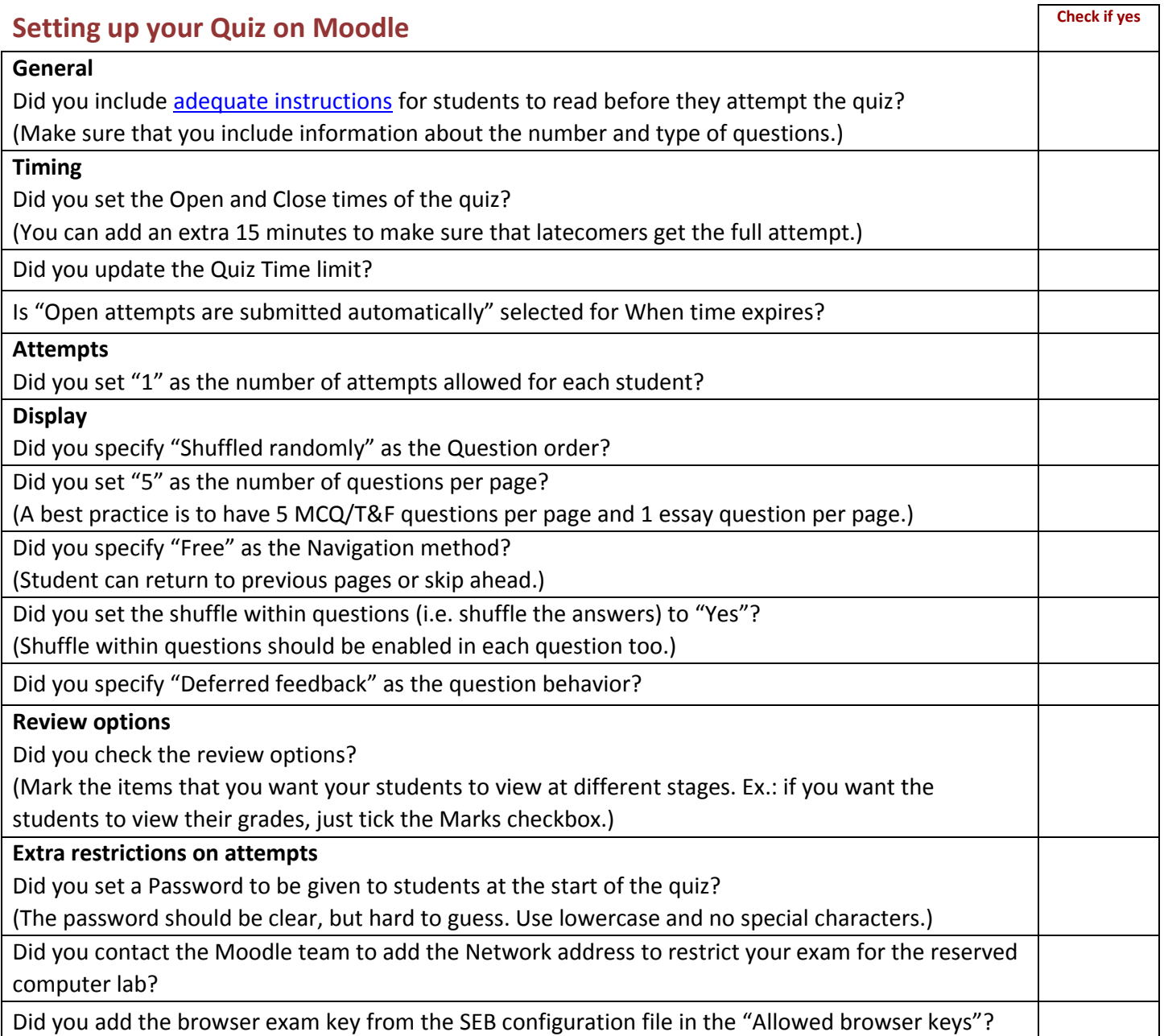

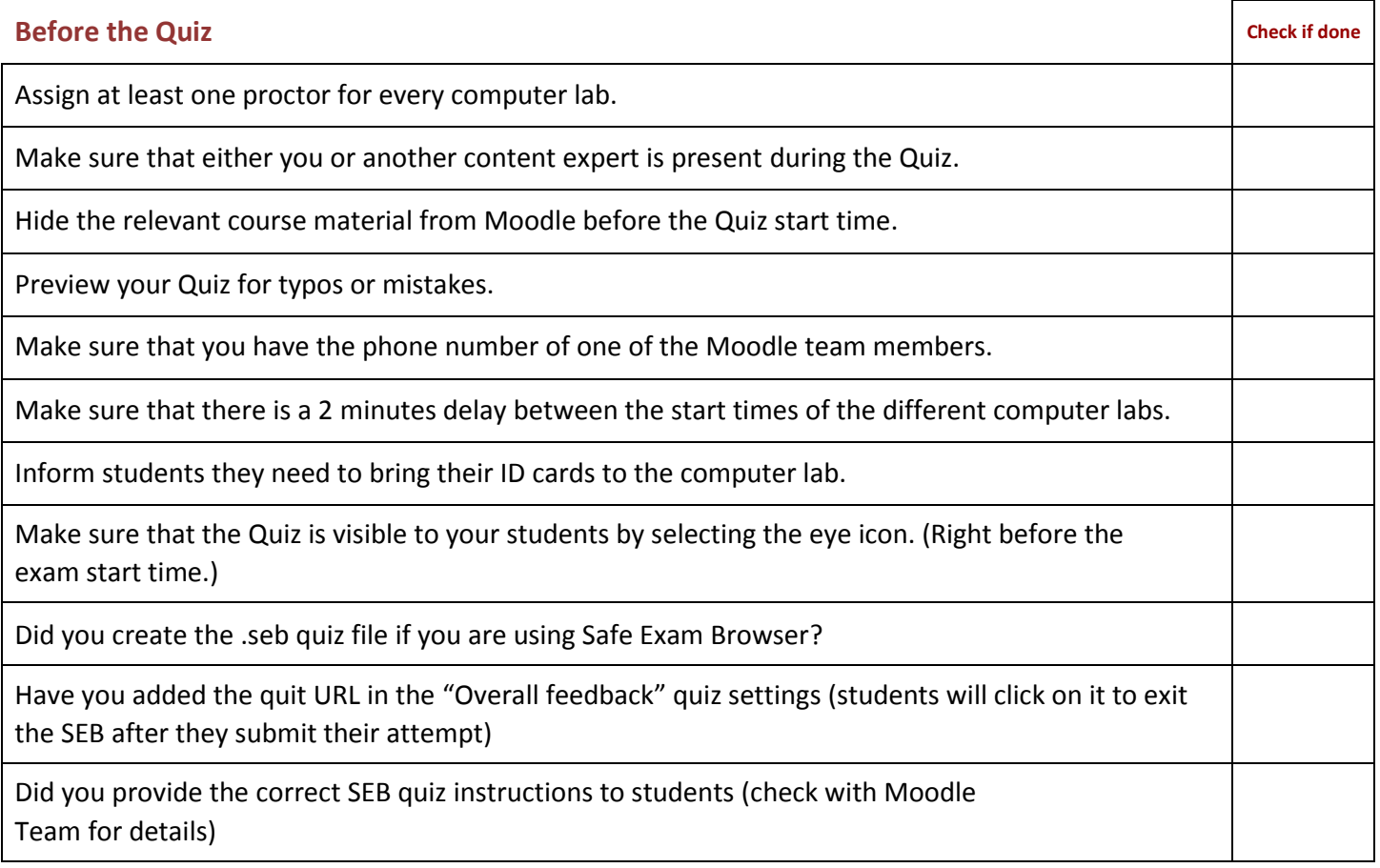

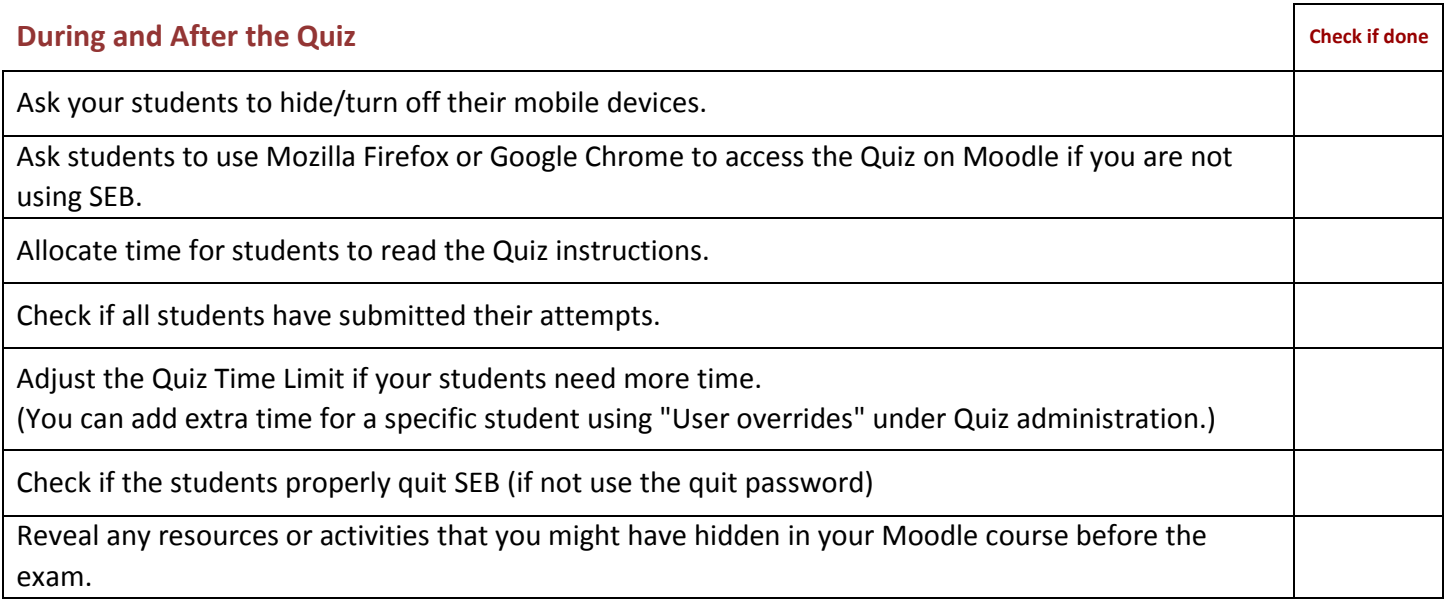

Did you face problems during your exam? Send us your feedback to [moodle@aub.edu.lb](mailto:moodle@aub.edu.lb) or Call us at 00961 - 1 - 350 000 Ext.: 3518/3599/3586